### **Photoshop 7.0 Download 11 BETTER**

First, look for the Adobe Photoshop download link on the official website. Once you have found it, click on the link to begin downloading the program. After the download is complete, open the file and follow the instructions on the screen. After the installation is complete, you will be prompted to activate the program and create a new account. After this, you can start using the software. One of the best things about Photoshop is how easy it is to use. You simply choose a preset or create a brand new photo and start editing. Once the editing process is complete, you can save and view your image. Simply go back to the file select screen and click the "Save As" option. After this, you can choose a file name for the image or simply save it as it is. And that's it - you have now successfully installed and cracked Adobe Photoshop.

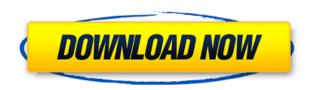

**ABOVE:** A watercolor pencil was applied to the background. A cropped version was created, and then the image was sharpened and adjusted some more. The original was saved as a raw file, and the cropped version was saved as a JPEG file. Once you have your content, editing begins. The app makes good use of the interface, so there's very little need to go digging. In fact, I actually found it difficult to switch between functions. Nowadays, I'm much more used to clicking an image file in Finder and then moving straight into Lightroom without even pressing Command-T. Mind, I didn't criticise Adobe. It's much easier to pick up where you left off. The same can't be said of some other apps. For example, in Adobe Premiere Pro, I usually open the project folder and start importing, so I'm more or less ready to open projects straight away. Let's start with the basics. The easiest way to add photos is by dragging a file into the editing window. To quickly change a selection, I found the set of Quick Tools and Derive function, which allows a white base to be overlaid to plant a new color, or transformed to a different selection shape, which gives it too many options for a quick turnto. The spanner icon can be used to paint a selection with various sizes. I use it a lot. The software is compatible with Mac, windows and Linux operating systems. It can analyse and "fix" any audio and video files. LiveAudioAnalyzer can process every example application to realize the meeting of the finest technology and the versatile professional. The "fix" audio on video or audio mix at a high quality and make it sound great.

# Adobe Photoshop 2021 (Version 22.3.1) With Registration Code Windows 10-11 2022

Sketch is a professional illustration software which allows you to create vector graphics. It can create icons, illustrations, designs, illustrations, and more.

#### What is the best software for graphic design?

Graphic designers use a lot of tools for different tasks. There are various types of software including Adobe Photoshop CC. Adobe Photoshop CC is an image editing software that is used by professionals to create photos and edit images. It can also be used by beginners who need to edit images.

#### What is the best software for illustration?

Sketch is the perfect illustration software for beginners and professional designers alike. It's simple to use and has a large and diverse library of graphics, templates, and fonts.

#### What do graphic designers use to make their projects better?

A graphic designer uses the best tools to improve their projects. They add new fonts, effects, and more. They view their work in different ways, and they are constantly refining their skills and techniques.

#### What is the best software for web design?

We've outlined the best web design software for those who are new to the web design world. 8 Related Question Answers Found Which Version of Photoshop Is Best for Beginners? When it comes to choosing between different versions of Photoshop, it can be tough to decide which one is best for you. If you're a beginner, you might be wondering which version of Photoshop is best for beginners. Here's a look at the different versions of Photoshop and what they have to offer: Photoshop CC (Creative Cloud): Photoshop CC is the most recent version of Photoshop. How to Use

Adobe Photoshop From Beginner to Pros. The idea of using Photoshop for photo editing is rather intuitive. Anyone can get it doing at the lightest level. But if you want to dig deeper and learn to use Photoshop to its full potential, that's where the challenge comes into play. The learning curve is steep. There are literally hundreds of different settings for every interface button, feature, and menu. How to Use Adobe Photoshop From Beginner to Pros. Only with time and practice can you grasp these knobs and turn them to your benefit. Some people might not have the time to spare, but it is always an option to buy the full version. e3d0a04c9c

## Adobe Photoshop 2021 (Version 22.3.1) Torrent (Activation Code) WIN & MAC 2022

Adobe Photoshop is a software system developed by Adobe to manipulate, modify and edit raster image files. Photoshop can be used to combine or "lay" separate raster images to create an image with multiple layers of an image, such as a portrait with a background image. One of the best-known and popular software which you can use to edit and modify scanned and digital photographs or images. This software is designed to make life easier and straightforwardly working though. It includes most common editing tools to enhance the appearance of the images. In the world of graphics and design, photo editing is a necessity to ensure the best end result. It's a constant process to find the best way to improve the images, and understand the software functions to be able to take the best photographs. Adobe Photoshop is one of the most popular and commonly referred to image editing software applications. The Photoshop enables you to edit and optimize photographs in an effortless way. It enables you to modify the colors, brightness, and sharpness of an image using the tools and techniques of Photoshop. Adobe Photoshop is a versatile software and an all-in-one image editing tool created by Adobe Systems. It is used by millions of people around the globe to accomplish their everyday image editing needs. It has an extensive collection of tools for the different ways that professional designers need to edit and manipulate images. It enables you to make good-looking professional-quality images simply and effectively. These tools with Adobe Photoshop enables you to draw, paint, or create a cartoon or other art.

adobe photoshop 7.0 download update photoshop 7.0 background download photoshop windows 7.0 download serial number photoshop 7.0 download surface blur filter photoshop 7.0 download software adobe photoshop 7.0 download kodak filter for photoshop 7.0 download photoshop 7.0 download 32 adobe photoshop 7.0 - download reviews for windows free adobe photoshop 7.0 download with serial key

The Power of Photoshop is unmatched by any other software. What exactly you can do with this powerful product is limitless. The basic tools can be used for anything you'd like to. Photoshop allows you to create and manipulate all kinds of digital image material. There are many those people who are interested in creating their own brands, logos, website designs and much more. There are so many online tools that are used for generating the logos, provide more creativity and convenience to design the brands for your business. Similarly, Photoshop has many tools that you can use to generate your own logos. One can create the logo that's perfectly suitable for the business & design that is unique

With the list of best tools and applications in hand, it's now time to perform the magic with Photoshop. The best thing about Photoshop is that it can be used for various purposes like it can be used for designing the logos, websites, etc. However, there are some tools in Photoshop that are designed to be used for the unique purposes like creating your own articles, logos, designing the blogs and so on. But how?

First of all, you need to download the Photoshop folder and extract it on the computer. The software will be ready with all of its features and tools. You have to distinguish it from the web program. In

the next step, you have to open the program and perform some of the following steps. Create a new document. The format of this document will depend upon your preference. In the next step, choose the appropriate format from the list of the available layouts because there are so many in it. Each of the formats will have its own color palettes and spot colors. Always choose the best format for your task. You have to provide details like the size of the attachments that you require. In the next step, you have to arrange the frames or appearances as it is known today.

Adobe Photoshop is an immense piece of software, nearly a full-bore professional suite. Photoshop can be used for tasks ranging from texturing and retouching a portrait to creating an ad. It can also be used as a robust digital imaging program thanks to its comprehensive set of tools. You can even use Photoshop skills to create graphic design mock-ups, as the software is a robust vector graphics editing tool. Photoshop Elements is a great alternative for those who don't want to spend \$1,000 on a full Photoshop license, but still want to do high quality photo edits. It offers a wide range of tools with which you can create professional-looking projects that would have been impossible to accomplish on other platforms. It has an easy-to-use interface, real-time feedback for edits, and tons of features. Adobe Photoshop is a great software that can be used to edit and create graphics. You can edit and create graphics like complete printed layouts, logos, web graphics and art. You can also create and edit raster images. It also has several tools such as selecting and positioning objects. "We designed Photoshop to be a single place where users can work with their graphics, photos and multimedia in a collaborative and creative way," said Shantanu Narayen, Chief Executive Officer, Adobe. "With these new innovations, making beautiful images has never been easier or more fun. We are committed to furthering the capabilities of Photoshop so that designers can achieve their creative vision in every imaginable surface."

https://zeno.fm/radio/enpc-code-de-la-route-tunisie-en-arabe

https://zeno.fm/radio/quimica-conceptos-y-aplicaciones-phillips-pdf

https://zeno.fm/radio/activexperts-sms-component-6-3-cracked

https://zeno.fm/radio/full-blackmagic-2-8-6-portable

https://zeno.fm/radio/download-prosim-plus-software-free

https://zeno.fm/radio/stata-16-crack-with-license-code

https://zeno.fm/radio/usbfirmwaretoolalcorau6366au6371

https://zeno.fm/radio/descargar-factusol-2012-con-24

https://zeno.fm/radio/hackuri-de-spart-parole-facebookl

https://zeno.fm/radio/murat-vural-imal-usulleri-pdf

https://zeno.fm/radio/alien-vs-predator-3-steam-api-dll

https://zeno.fm/radio/icecream-screen-recorder-pro-6-04-crack-with-keygen-free-download-2020

https://zeno.fm/radio/yamaha-ydis-2-0-software-17

https://zeno.fm/radio/download-soundflower-for-windows

https://zeno.fm/radio/introduction-to-psychology-morgan-king-pdf-download

For those who like to create their own logo, have better control over it and make it ready and professional, Photoshop CS6 contains new CMYK Colors panel and new logo panel tool. Now, you can also capture the base for your logo, or at least the elements, such as the shape of the eyes. This tool uses the red filter instead of the black one to differentiate between the trim and the shape of the eyes. To be able to easily track the value of the color such as the color of the eyes, the new CMYK color panel has been integrated into it and, for those who like it best, can add the color to any of the other elements of the logo. For those that create their Photosynth photos, enjoy better synchronizing

tools. Photoshop CS6, however, has added a new feature that lets users update their photos by using a customized GPS map of where they took the original picture. After it is added and the map is selected, the map will be imported as a new image and used to synchronize Photosynth in its new look for the map. Photoshop has integrated an automated image correction tool. Called "Auto Contrast", it automatically adjusts white and black levels and white point of your images. Another new feature is the Enhanced Retouch Adjustment Layers Panel that is available from the Layer Panel. You can change Image Smart Blur, Noise Reduction and Remove Noise effects on or off, add a new Layer Mask, and import a new Layer Mask. Step-by-step lessons on using Adobe Photoshop's top tools and features:

- Output
- Adjustments
- Layers and Channels
- Camera and Lens
- Draw and Paint
- Image Intents
- Magic Wand
- Brush Tool and Brush Settings
- Pen and Pencil
- Rulers and Guides
- Masks
- Photoshop Mobile
- Smart Objects
- Faster Techniques

Photography, a hobby, has evolved to a big business. During the recent decades, thanks to the large number of ready-made packages, the ability of photography has been transformed. I do not know if it is ever possible to be a master in photography, being an artist. But it is possible to exert strong influence on the general aspects of photographic studies and solve all the challenges of a day to day life. Content Aware Fill: The tool helps in replacing the background of the image or portion of an image with a new image file in a specific location. The tool includes Adjustment, Burn, Clone, Content-Aware, Hard light, Lighting blend, Levels, and Pattern. Manage Colors: The tool helps in making images viewer accessories color-coded. The tool includes Accessibility, Accessibility, Ask, Brightness, Contrast, Editor, Levels, Mini Panels, Saturation, Sketch, and other options. Smudge Tool: The tool helps in giving blur effects. The tool includes Demosaicing, Drop Shadow, Gaussian blur, Gradient fill, Image filter, Invert, Magic eraser, Perspective warp, Styled surfaces, Vignette, and Wrap. Developers will benefit from these new features too. The Photoshop Sketching feature will allow users to sketch out ideas guickly and accurately, empowering them to move beyond whiteboards or notepad and directly create beautiful and engaging illustrations and illustrations. "Today's announcement demonstrates our commitment to always be improving and investing in our top-selling products and in technology so that we are always uniquely positioned to meet your needs," said Hannah Uy, Vice President of Consumer Experience. "With improvements to our popular image editing application, along with expanded collaboration capabilities, our team continues to make it easier than ever to achieve creative goals. We are currently piloting the launch of Share For Review (beta), so we're interested in your feedback to help us refine this new capability before users elsewhere start using it."